integer arithmetic modulo some large prime  $N+1$ , and the Nth root of 1 by the modulo arithmetic equivalent. Strictly speaking, these are not *Fourier* transforms at all, but the properties are quite similar and computational speed can be far superior. On the other hand, their use is somewhat restricted to quantities like correlations and convolutions since the transform itself is not easily interpretable as a "frequency" spectrum.

#### CITED REFERENCES AND FURTHER READING:

- Nussbaumer, H.J. 1982, Fast Fourier Transform and Convolution Algorithms (New York: Springer-Verlag).
- Elliott, D.F., and Rao, K.R. 1982, Fast Transforms: Algorithms, Analyses, Applications (New York: Academic Press).
- Brigham, E.O. 1974, The Fast Fourier Transform (Englewood Cliffs, NJ: Prentice-Hall). [1]
- Bloomfield, P. 1976, Fourier Analysis of Time Series An Introduction (New York: Wiley).
- Van Loan, C. 1992, Computational Frameworks for the Fast Fourier Transform (Philadelphia: S.I.A.M.).
- Beauchamp, K.G. 1984, Applications of Walsh Functions and Related Functions (New York: Academic Press) [non-Fourier transforms].
- Heideman, M.T., Johnson, D.H., and Burris, C.S. 1984, IEEE ASSP Magazine, pp. 14–21 (October).

# **12.3 FFT of Real Functions, Sine and Cosine Transforms**

It happens frequently that the data whose FFT is desired consist of real-valued samples  $f_i$ ,  $j = 0...N - 1$ . To use four1, we put these into a complex array with all imaginary parts set to zero. The resulting transform  $F_n$ ,  $n = 0...N - 1$ satisfies  $F_{N-n}^* = F_n$ . Since this complex-valued array has real values for  $F_0$ and  $F_{N/2}$ , and  $(N/2) - 1$  other independent values  $F_1 \dots F_{N/2-1}$ , it has the same  $2(N/2 - 1) + 2 = N$  "degrees of freedom" as the original, real data set. However, the use of the full complex FFT algorithm for real data is inefficient, both in execution time and in storage required. You would think that there is a better way.

There are *two* better ways. The first is "mass production": Pack two separate real functions into the input array in such a way that their individual transforms can be separated from the result. This is implemented in the program twofft below. This may remind you of a one-cent sale, at which you are coerced to purchase two of an item when you only need one. However, remember that for correlations and convolutions the Fourier transforms of two functions are involved, and this is a handy way to do them both at once. The second method is to pack the real input array cleverly, without extra zeros, into a complex array of half its length. One then performs a complex FFT on this shorter length; the trick is then to get the required answer out of the result. This is done in the program realft below.

Sample page 1<br>Copyright (C) Permission is granted for internet users to make one paper copy for their own personal use. Further reproduction, or any copying of machine-<br>readable files (including this one) to any server computer, is strictly prohibite visit website http://www.nr.com or call 1-800-872-7423 (North America only), readable files (including this one) to any server Permission is granted for internet users to make one paper copy for their own personal use. Further reproduction, or any copying of machine-Copyright (C) 1986-1992 by Cambridge University Press. Sample page from NUMERICAL RECIPES IN FORTRAN 77: THE ART OF SCIENTIFIC COMPUTING (ISBN 0-521-43064-X) from NUMERICAL RECIPES IN FORTRAN<br>1986-1992 by Cambridge University Press. University Press. Programs computer, is strictly prohibited. To order Numerical Recipes books, Programs Copyright (C) 1986-1992 by Numerical Recipes Software. 77: THE ЯRT Copyright (C) OF SCIENTIFIC or send email to trade@cup.cam.ac.uk (outside North America). 1986-1992 by Numerical Recipes COMPUTING (ISBN 0-521-43064-X) diskettes, or CDROMs Software

### **Transform of Two Real Functions Simultaneously**

First we show how to exploit the symmetry of the transform  $F_n$  to handle two real functions at once: Since the input data  $f_i$  are real, the components of the discrete Fourier transform satisfy

$$
F_{N-n} = (F_n)^* \tag{12.3.1}
$$

where the asterisk denotes complex conjugation. By the same token, the discrete Fourier transform of a purely imaginary set of  $g_j$ 's has the opposite symmetry.

$$
G_{N-n} = -(G_n)^* \tag{12.3.2}
$$

Therefore we can take the discrete Fourier transform of two real functions each of length  $N$  simultaneously by packing the two data arrays as the real and imaginary parts, respectively, of the complex input array of four1. Then the resulting transform array can be unpacked into two complex arrays with the aid of the two symmetries. Routine twofft works out these ideas.

```
SUBROUTINE twofft(data1,data2,fft1,fft2,n)
   INTEGER n
   REAL data1(n),data2(n)
   COMPLEX fft1(n),fft2(n)
C USES four1
      Given two real input arrays data1(1:n) and data2(1:n), this routine calls four1 and
      returns two complex output arrays, fft1(1:n) and fft2(1:n), each of complex length n
       (i.e., real length 2*n), which contain the discrete Fourier transforms of the respective data
       arrays. n MUST be an integer power of 2.
   INTEGER j,n2
   COMPLEX h1,h2,c1,c2
   c1=cmplx(0.5,0.0)
   c2=cmplx(0.0,-0.5)
   do \text{if } j=1,n<br>fft1(j)=cmplx(data1(j),data2(j))
                                               Pack the two real arrays into one complex
    enddo <sub>11</sub> array.
   call four1(fft1,n,1) Transform the complex array.
   fft2(1)=cmplx(aimag(fft1(1)),0.0)fft1(1)=cmplx(real(fft1(1)),0.0)n2=n+2
   do 12 j=2,n/2+1<br>h1=c1*(fft1(j)+conjg(fft1(n2-j)))
                                               Use symmetries to separate the two trans-<br>forms.
       h2=c2*(fft1(j)-conjg(fft1(n2-j)))fft1(j)=h1 Ship them out in two complex arrays.
       fft1(n2-j)=conjg(h1)ftt2(i)=h2fft2(n2-j)=conjg(h2)enddo 12
   return
   END
```
What about the reverse process? Suppose you have two complex transform arrays, each of which has the symmetry (12.3.1), so that you know that the inverses of both transforms are real functions. Can you invert both in a single FFT? This is even easier than the other direction. Use the fact that the FFT is linear and form the sum of the first transform plus  $i$  times the second. Invert using four1 with

Sample page 1<br>Copyright (C) Copyright (C) 1986-1992 by Cambridge University Press. Programs Copyright (C) 1986-1992 by Numerical Recipes Software.<br>Permission is granted for internet users to make one paper oopy for their own personal use. Further rep visit website http://www.nr.com or call 1-800-872-7423 (North America only), readable files (including this one) to any server Permission is granted for internet users to make one paper copy for their own personal use. Further reproduction, or any copying of machine-Copyright (C) 1986-1992 by Cambridge University Press. Sample page from NUMERICAL RECIPES IN FORTRAN 77: THE ART OF SCIENTIFIC COMPUTING (ISBN 0-521-43064-X) from NUMERICAL RECIPES IN FORTRAN<br>1986-1992 by Cambridge University Press. computer, is strictly prohibited. To order Numerical Recipes books, Programs Copyright (C) 1986-1992 by Numerical Recipes Software. 77: THE ЯRT OF SCIENTIFIC or send email to trade@cup.cam.ac.uk (outside North America). COMPUTING X-+9021-43064-X diskettes, or CDROMs

isign = *−*1. The real and imaginary parts of the resulting complex array are the two desired real functions.

### **FFT of Single Real Function**

To implement the second method, which allows us to perform the FFT of a *single* real function without redundancy, we split the data set in half, thereby forming two real arrays of half the size. We can apply the program above to these two, but of course the result will not be the transform of the original data. It will be a schizophrenic combination of two transforms, each of which has half of the information we need. Fortunately, this schizophrenia is treatable. It works like this:

The right way to split the original data is to take the even-numbered  $f_i$  as one data set, and the odd-numbered  $f_j$  as the other. The beauty of this is that we can take the original real array and treat it as a complex array  $h_i$  of half the length. The first data set is the real part of this array, and the second is the imaginary part, as prescribed for twofft. No repacking is required. In other words  $h_j = f_{2j} + if_{2j+1}, j = 0, ..., N/2 - 1$ . We submit this to four1, and it will return a complex array  $H_n = F_n^e + iF_n^o$ ,  $n = 0, ..., N/2 - 1$  with

$$
F_n^e = \sum_{k=0}^{N/2-1} f_{2k} e^{2\pi i k n/(N/2)}
$$
  
\n
$$
F_n^o = \sum_{k=0}^{N/2-1} f_{2k+1} e^{2\pi i k n/(N/2)}
$$
\n(12.3.3)

The discussion of program twofft tells you how to separate the two transforms  $F_n^e$  and  $F_n^o$  out of  $H_n$ . How do you work them into the transform  $F_n$  of the original data set  $f_j$ ? Simply glance back at equation (12.2.3):

$$
F_n = F_n^e + e^{2\pi i n/N} F_n^o \qquad n = 0, \dots, N - 1 \tag{12.3.4}
$$

Expressed directly in terms of the transform  $H_n$  of our real (masquerading as complex) data set, the result is

$$
F_n = \frac{1}{2}(H_n + H_{N/2-n}^*) - \frac{i}{2}(H_n - H_{N/2-n}^*)e^{2\pi i n/N} \qquad n = 0, \dots, N-1
$$
\n(12.3.5)

A few remarks:

- Since  $F_{N-n}^* = F_n$  there is no point in saving the entire spectrum. The positive frequency half is sufficient and can be stored in the same array as the original data. The operation can, in fact, be done in place.
- Even so, we need values  $H_n$ ,  $n = 0, \ldots, N/2$  whereas four 1 returns only the values  $n = 0, \ldots, N/2 - 1$ . Symmetry to the rescue,  $H_{N/2} = H_0$ .
- The values  $F_0$  and  $F_{N/2}$  are real and independent. In order to actually get the entire  $F_n$  in the original array space, it is convenient to return  $F_{N/2}$ as the imaginary part of  $F_0$ .

Permission is granted for internet users to make one paper copy for their own personal use. Further reproduction, or any copying of machine-<br>readable files (including this one) to any server computer, is strictly prohibite Sample page from NUMERICAL RECIPES IN FORTRAN 77: THE A<br>Copyright (C) 1986-1992 by Cambridge University Press. Programs visit website http://www.nr.com or call 1-800-872-7423 (North America only), readable files (including this one) to any server Permission is granted for internet users to make one paper copy for their own personal use. Further reproduction, or any copying of machine-Copyright (C) 1986-1992 by Cambridge University Press. Sample page from NUMERICAL RECIPES IN FORTRAN 77: THE ART OF SCIENTIFIC COMPUTING (ISBN 0-521-43064-X) computer, is strictly prohibited. To order Numerical Recipes books, Programs Copyright (C) 1986-1992 by Numerical Recipes Software. 77: THE ART OF SCIENTIFIC Copyright (C) or send email to trade@cup.cam.ac.uk (outside North America). 1986-1992 by Numerical Recipes COMPUTING (ISBN 0-521-43064-X) diskettes, or CDROMs Software

*•* Despite its complicated form, the process above is invertible. First peel  $F_{N/2}$  out of  $F_0$ . Then construct

$$
F_n^e = \frac{1}{2}(F_n + F_{N/2-n}^*)
$$
  
\n
$$
F_n^o = \frac{1}{2}e^{-2\pi i n/N}(F_n - F_{N/2-n}^*)
$$
  
\n
$$
n = 0, ..., N/2 - 1
$$
 (12.3.6)

and use four1 to find the inverse transform of  $H_n = F_n^{(1)} + iF_n^{(2)}$ . Surprisingly, the actual algebraic steps are virtually identical to those of the forward transform.

Here is a representation of what we have said:

```
SUBROUTINE realft(data,n,isign)
   INTEGER isign,n
   REAL data(n)C USES four1
       Calculates the Fourier transform of a set of n real-valued data points. Replaces this data
       (which is stored in array data(1:n) by the positive frequency half of its complex Fourier
       transform. The real-valued first and last components of the complex transform are returned
       as elements data(1) and data(2), respectively. n must be a power of 2. This routine
       also calculates the inverse transform of a complex data array if it is the transform of real
       data. (Result in this case must be multiplied by 2/n.)
   INTEGER i,i1,i2,i3,i4,n2p3
   REAL c1,c2,h1i,h1r,h2i,h2r,wis,wrs
   DOUBLE PRECISION theta,wi,wpi,wpr,
        wr, wtemp <br>= 3.141592653589793d0/dbl e (n/2) Initialize the recurrence
   theta=3.141592653589793d0/dble(n/2)c1=0.5
   if (isign.eq.1) then
       c2=-0.5<br>call four1(data,n/2,+1)
                                            The forward transform is here.
   else
       c2=0.5 Otherwise set up for an inverse transform.
       theta=-theta
   endif
   wpr=-2.0d0*sin(0.5d0*theta)**2
   wpi=sin(theta)
   wr=1.0d0+wpr
   wi=wpi
   n2p3=n+3<br>do 11 i=2,n/4
                                            Case i=1 done separately below.
       i1=2*i-1
       i2=11+1i3=n2p3-i2
       i4=i3+1
       wrs=sngl(wr)
       wis=sngl(wi)
       h1r=c1*(data(i1)+data(i3)) The two separate transforms are separated out of
       h1i=c1*(data(i2)-data(i4)) data.
       h2r=-c2*(data(i2)+data(i4))h2i=c2*(data(i1)-data(i3))
       data(i1)=h1r+wrs*h2r-wis*h2i Here they are recombined to form the true trans-
       data(i2)=h1i+wrs*h2i+wis*h2r form of the original real data.
       data(i3)=h1r-wrs*h2r+wis*h2i
       data(i4)=-h1i+wrs*h2i+wis*h2r
                                            The recurrence.
       wr=wr*wpr-wi*wpi+wr
       wi=wi*wpr+wtemp*wpi+wi
   enddo 11
```
visit website http://www.nr.com or call 1-800-872-7423 (North America only),

readable files (including this one) to any server

Copyright (C) 1986-1992 by Cambridge University Press.

from NUMERICAL RECIPES IN FORTRAN<br>1986-1992 by Cambridge University Press.

Sample page<br>Copyright (C)

or send email to trade@cup.cam.ac.uk (outside North America).

diskettes, or CDROMs

computer, is strictly prohibited. To order Numerical Recipes books,

Permission is granted for internet users to make one paper copy for their own personal use. Further reproduction, or any copying of machine-

Copyright (C) 1986-1992 by Cambridge University Press. Programs Copyright (C) 1986-1992 by Numerical Recipes Software.<br>Permission is granted for internet users to make one paper copy for their own personal use. Further rep

Sample page from NUMERICAL RECIPES IN FORTRAN 77: THE ART OF SCIENTIFIC COMPUTING (ISBN 0-521-43064-X)

ЯRТ

OF SCIENTIFIC<br>pyright (C) 1986-'

77: THE

Programs Copyright (C) 1986-1992 by Numerical Recipes Software.

COMPUTING

X-+9021-43064-X

```
if (isign.eq.1) then
    h1r=data(1)
    data(1)=h1r+data(2)<br>data(2)=h1r-data(2)
    h1r=data(1)
    data(1)=c1*(h1r+data(2))data(2)=c1*(h1r-data(2))
endif
return
END
```
Squeeze the first and last data together to get else them all within the original array.

call  $four1(data, n/2, -1)$  This is the inverse transform for the case isign=-1.

visit website http://www.nr.com or call 1-800-872-7423 (North America only),

readable files (including this one) to any server

Copyright (C) 1986-1992 by Cambridge University Press.

from NUMERICAL RECIPES IN FORTRAN 77: THE A<br>1986-1992 by Cambridge University Press. Programs

Sample page 1<br>Copyright (C)

or send email to trade@cup.cam.ac.uk (outside North America).

diskettes, or CDROMs

computer, is strictly prohibited. To order Numerical Recipes books,

Permission is granted for internet users to make one paper copy for their own personal use. Further reproduction, or any copying of machine-<br>readable files (including this one) to any server computer, is strictly prohibite

Permission is granted for internet users to make one paper copy for their own personal use. Further reproduction, or any copying of machine-

Sample page from NUMERICAL RECIPES IN FORTRAN 77: THE ART OF SCIENTIFIC COMPUTING (ISBN 0-521-43064-X)

Programs Copyright (C) 1986-1992 by Numerical Recipes Software.

ART OF SCIENTIFIC COMPUTING (ISE<br>S Copyright (C) 1986-1992 by Numerical

X-+3064-13064-X) Recipes

Software

#### **Fast Sine and Cosine Transforms**

Among their other uses, the Fourier transforms of functions can be used to solve differential equations (see *§*19.4). The most common boundary conditions for the solutions are 1) they have the value zero at the boundaries, or 2) their derivatives are zero at the boundaries. In the first instance, the natural transform to use is the *sine* transform, given by

$$
F_k = \sum_{j=1}^{N-1} f_j \sin(\pi j k/N) \qquad \text{sine transform} \tag{12.3.7}
$$

where  $f_j$ ,  $j = 0, \ldots, N - 1$  is the data array, and  $f_0 \equiv 0$ .

At first blush this appears to be simply the imaginary part of the discrete Fourier transform. However, the argument of the sine differs by a factor of two from the value that would make this so. The sine transform uses *sines only* as a complete set of functions in the interval from 0 to  $2\pi$ , and, as we shall see, the cosine transform uses *cosines only*. By contrast, the normal FFT uses both sines and cosines, but only half as many of each. (See Figure 12.3.1.)

The expression (12.3.7) can be "force-fit" into a form that allows its calculation via the FFT. The idea is to extend the given function rightward past its last tabulated value. We extend the data to twice their length in such a way as to make them an *odd* function about  $j = N$ , with  $f_N = 0$ ,

$$
f_{2N-j} \equiv -f_j \qquad j = 0, \dots, N-1 \tag{12.3.8}
$$

Consider the FFT of this extended function:

$$
F_k = \sum_{j=0}^{2N-1} f_j e^{2\pi i jk/(2N)} \tag{12.3.9}
$$

The half of this sum from  $j = N$  to  $j = 2N - 1$  can be rewritten with the substitution  $j' = 2N - j$ 

$$
\sum_{j=N}^{2N-1} f_j e^{2\pi i jk/(2N)} = \sum_{j'=1}^{N} f_{2N-j'} e^{2\pi i (2N-j')k/(2N)}
$$
  
= 
$$
-\sum_{j'=0}^{N-1} f_{j'} e^{-2\pi i j'k/(2N)}
$$
 (12.3.10)

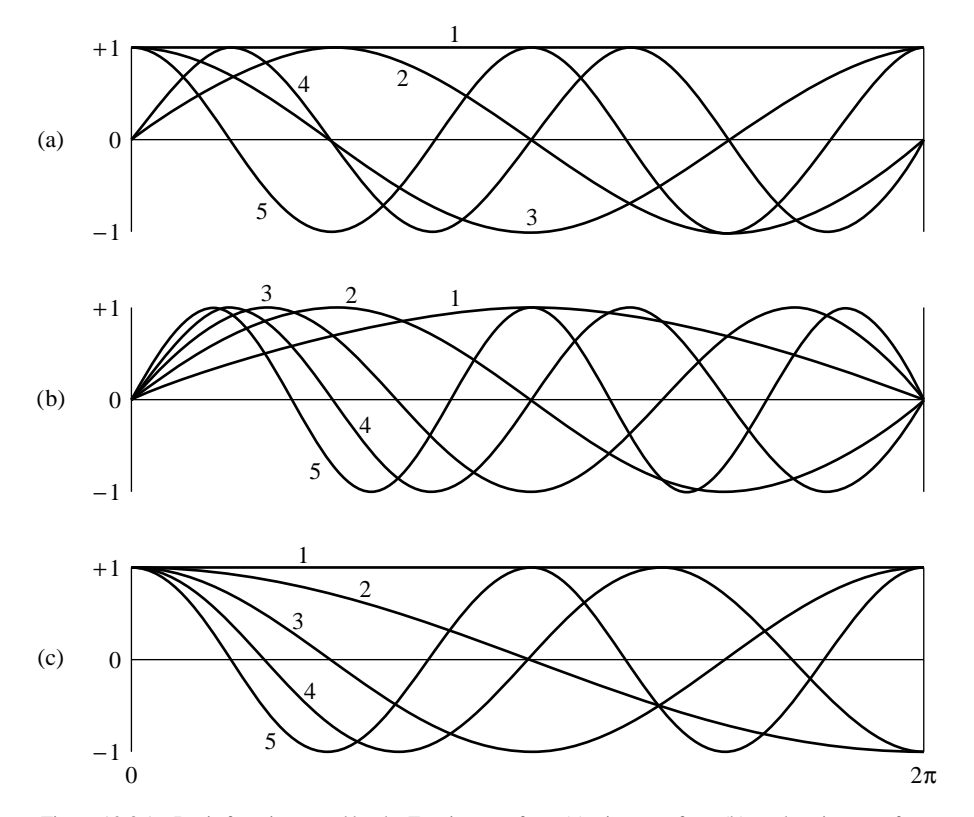

Figure 12.3.1. Basis functions used by the Fourier transform (a), sine transform (b), and cosine transform (c), are plotted. The first five basis functions are shown in each case. (For the Fourier transform, the real and imaginary parts of the basis functions are both shown.) While some basis functions occur in more than one transform, the basis sets are distinct. For example, the sine transform functions labeled (1), (3), (5) are not present in the Fourier basis. Any of the three sets can expand any function in the interval shown; however, the sine or cosine transform best expands functions matching the boundary conditions of the respective basis functions, namely zero function values for sine, zero derivatives for cosine.

so that

$$
F_k = \sum_{j=0}^{N-1} f_j \left[ e^{2\pi i jk/(2N)} - e^{-2\pi i jk/(2N)} \right]
$$
  
=  $2i \sum_{j=0}^{N-1} f_j \sin(\pi jk/N)$  (12.3.11)

Thus, up to a factor  $2i$  we get the sine transform from the FFT of the extended function.

This method introduces a factor of two inefficiency into the computation by extending the data. This inefficiency shows up in the FFT output, which has zeros for the real part of every element of the transform. For a one-dimensional problem, the factor of two may be bearable, especially in view of the simplicity of the method. When we work with partial differential equations in two or three dimensions, though, the factor becomes four or eight, so efforts to eliminate the inefficiency are well rewarded.

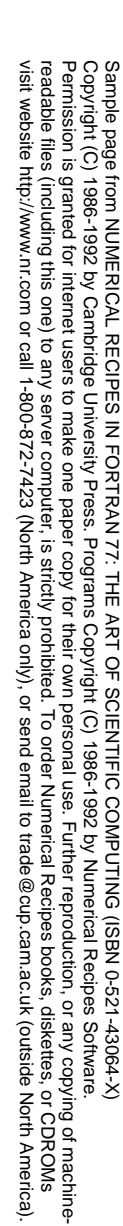

From the original real data array  $f_j$  we will construct an auxiliary array  $y_j$  and apply to it the routine realft. The output will then be used to construct the desired transform. For the sine transform of data  $f_j$ ,  $j = 1, \ldots, N-1$ , the auxiliary array is

$$
y_0 = 0
$$
  

$$
y_j = \sin(j\pi/N)(f_j + f_{N-j}) + \frac{1}{2}(f_j - f_{N-j})
$$
  $j = 1, ..., N-1$  (12.3.12)

This array is of the same dimension as the original. Notice that the first term is symmetric about  $j = N/2$  and the second is antisymmetric. Consequently, when realft is applied to  $y_j$ , the result has real parts  $R_k$  and imaginary parts  $I_k$  given by

$$
R_k = \sum_{j=0}^{N-1} y_j \cos(2\pi jk/N)
$$
  
= 
$$
\sum_{j=1}^{N-1} (f_j + f_{N-j}) \sin(j\pi/N) \cos(2\pi jk/N)
$$
  
= 
$$
\sum_{j=0}^{N-1} 2f_j \sin(j\pi/N) \cos(2\pi jk/N)
$$
  
= 
$$
\sum_{j=0}^{N-1} f_j \left[ \sin \frac{(2k+1)j\pi}{N} - \sin \frac{(2k-1)j\pi}{N} \right]
$$
  
= 
$$
F_{2k+1} - F_{2k-1}
$$
 (12.3.13)

$$
I_k = \sum_{j=0}^{N-1} y_j \sin(2\pi jk/N)
$$
  
= 
$$
\sum_{j=1}^{N-1} (f_j - f_{N-j}) \frac{1}{2} \sin(2\pi jk/N)
$$
  
= 
$$
\sum_{j=0}^{N-1} f_j \sin(2\pi jk/N)
$$
  
= 
$$
F_{2k}
$$
 (12.3.14)

Therefore  $F_k$  can be determined as follows:

$$
F_{2k} = I_k \qquad F_{2k+1} = F_{2k-1} + R_k \qquad k = 0, \dots, (N/2 - 1) \qquad (12.3.15)
$$

The even terms of  $F_k$  are thus determined very directly. The odd terms require a recursion, the starting point of which follows from setting  $k = 0$  in equation (12.3.15) and using  $F_1 = -F_{-1}$ :

$$
F_1 = \frac{1}{2}R_0\tag{12.3.16}
$$

The implementing program is

Sample page from NUMERICAL RECIPES IN FORTRAN 77: THE ART OF SCIENTIFIC COMPUTING (ISBN 0-521-43064-X)<br>Copyright (C) 1986-1992 by Cambridge University Press. Programs Copyright (C) 1986-1992 by Numerical Recipes Software.<br> visit website http://www.nr.com or call 1-800-872-7423 (North America only), readable files (including this one) to any server Permission is granted for internet users to make one paper copy for their own personal use. Further reproduction, or any copying of machine-Copyright (C) 1986-1992 by Cambridge University Press. Sample page from NUMERICAL RECIPES IN FORTRAN 77: THE ART OF SCIENTIFIC COMPUTING (ISBN 0-521-43064-X) computer, is strictly prohibited. To order Numerical Recipes books, Programs Copyright (C) 1986-1992 by Numerical Recipes Software. or send email to trade@cup.cam.ac.uk (outside North America). diskettes, or CDROMs

```
SUBROUTINE sinft(y,n)
    INTEGER n
    REAL y(n)
C USES realft
        Calculates the sine transform of a set of n real-valued data points stored in array y(1:n).
        The number n must be a power of 2. On exit y is replaced by its transform. This program,
        without changes, also calculates the inverse sine transform, but in this case the output array
        should be multiplied by 2/n.
    INTEGER j
    REAL sum,y1,y2
    DOUBLE PRECISION theta,wi,wpi,wpr,
          \overline{w}, wtemp Double precision in the trigonometric recurrences.
    theta=3.141592653589793d0/dble(n) Initialize the recurrence.
    wr=1.0d0
    wi=0.0d0
    wpr=-2.0d0*sin(0.5d0*theta)**2
    wpi=sin(theta)
    y(1)=0.0do 11 j=1,n/2
        wtemp=wr<br>wr=wr*wpr-wi*wpi+wr
        wr=wr*wpr-wi*wpi+wr Calculate the sine for the auxiliary array.<br>wi=wi*wpr+wtemp*wpi+wi The cosine is needed to continue the rec
                                                The cosine is needed to continue the recurrence.<br>Construct the auxiliary array.
        y1=wi*(y(j+1)+y(n-j+1))y2=0.5*(y(j+1)-y(n-j+1))<br>y(j+1)=y1+y2
                                                Terms j and N - j are related.
         y(n-j+1)=y1-y2enddo 11
    call realft(y, n, +1) Transform the auxiliary array.
    sum=0.0<br>y(1)=0.5*y(1)
                                                Initialize the sum used for odd terms below.
    y(2)=0.0do 12 j=1,n-1,2
        sum = sum+y(j)<br>y(j)=y(j+1)
         y(j)=y(j+1) Even terms in the transform are determined directly.<br>y(j+1)=sum Odd terms are determined by this running sum.
                                                Odd terms are determined by this running sum.
    enddo 12
    return
    END
```
The sine transform, curiously, is its own inverse. If you apply it twice, you get the original data, but multiplied by a factor of  $N/2$ .

The other common boundary condition for differential equations is that the derivative of the function is zero at the boundary. In this case the natural transform is the *cosine* transform. There are several possible ways of defining the transform. Each can be thought of as resulting from a different way of extending a given array to create an even array of double the length, and/or from whether the extended array contains 2N *−* 1, 2N, or some other number of points. In practice, only two of the numerous possibilities are useful so we will restrict ourselves to just these two.

The first form of the cosine transform uses  $N + 1$  data points:

$$
F_k = \frac{1}{2} [f_0 + (-1)^k f_N] + \sum_{j=1}^{N-1} f_j \cos(\pi j k/N)
$$
 (12.3.17)

It results from extending the given array to an even array about  $j = N$ , with

$$
f_{2N-j} = f_j, \qquad j = 0, \dots, N-1 \tag{12.3.18}
$$

visit website http://www.nr.com or call 1-800-872-7423 (North America only),

readable files (including this one) to any server

Copyright (C) 1986-1992 by Cambridge University Press.

from NUMERICAL RECIPES<br>1986-1992 by Cambridge Uni

Sample page 1<br>Copyright (C)

or send email to trade@cup.cam.ac.uk (outside North America).

diskettes, or CDROMs

computer, is strictly prohibited. To order Numerical Recipes books,

Permission is granted for internet users to make one paper copy for their own personal use. Further reproduction, or any copying of machine-

Copyright (C) 1986-1992 by Cambridge University Press. Programs Copyright (C) 1986-1992 by Numerical Recipes Software.<br>Permission is granted for internet users to make one paper copy for their own personal use. Further rep

Sample page from NUMERICAL RECIPES IN FORTRAN 77: THE ART OF SCIENTIFIC COMPUTING (ISBN 0-521-43064-X)

ЯRТ

OF SCIENTIFIC<br>pyright (C) 1986-'

77: THE

IN FORTRAN

Programs Copyright (C) 1986-1992 by Numerical Recipes Software.

COMPUTING

X-+3064-13064-X)

If you substitute this extended array into equation  $(12.3.9)$ , and follow steps analogous to those leading up to equation (12.3.11), you will find that the Fourier transform is just twice the cosine transform (12.3.17). Another way of thinking about the formula (12.3.17) is to notice that it is the Chebyshev Gauss-Lobatto quadrature formula (see *§*4.5), often used in Clenshaw-Curtis adaptive quadrature (see *§*5.9, equation 5.9.4).

Once again the transform can be computed without the factor of two inefficiency. In this case the auxiliary function is

$$
y_j = \frac{1}{2}(f_j + f_{N-j}) - \sin(j\pi/N)(f_j - f_{N-j}) \qquad j = 0, ..., N-1 \quad (12.3.19)
$$

Instead of equation (12.3.15), realft now gives

$$
F_{2k} = R_k \qquad F_{2k+1} = F_{2k-1} + I_k \qquad k = 0, \dots, (N/2 - 1) \qquad (12.3.20)
$$

The starting value for the recursion for odd  $k$  in this case is

$$
F_1 = \frac{1}{2}(f_0 - f_N) + \sum_{j=1}^{N-1} f_j \cos(j\pi/N)
$$
 (12.3.21)

This sum does not appear naturally among the  $R_k$  and  $I_k$ , and so we accumulate it during the generation of the array  $y_i$ .

Once again this transform is its own inverse, and so the following routine works for both directions of the transformation. Note that although this form of the cosine transform has  $N + 1$  input and output values, it passes an array only of length  $N$  to realft.

```
SUBROUTINE cosft1(y,n)
    INTEGER n
    REAL y(n+1)C USES realft
        Calculates the cosine transform of a set y(1:n+1) of real-valued data points. The trans-
       formed data replace the original data in array y. n must be a power of 2. This program,
       without changes, also calculates the inverse cosine transform, but in this case the output
       array should be multiplied by 2/n.
    INTEGER j
    REAL sum,y1,y2
    DOUBLE PRECISION theta,wi,wpi,wpr,wr,wtemp For trig. recurrences.<br>theta=3.141592653589793d0/n Initialize the recurrence.
    theta=3.141592653589793d0/n
    wr=1.0d0
    w = 0.0d0wpr=-2.0d0*sin(0.5d0*theta)**2
    wpi=sin(theta)
    sum=0.5*(y(1)-y(n+1))y(1)=0.5*(y(1)+y(n+1))do 11 j=1,n/2-1 j=n/2 unnecessary since y(n/2+1) unchanged.
        wtemp=wr
        wr=wr*wpr-wi*wpi+wr Carry out the recurrence.
        wi=wi*wpr+wtemp*wpi+wi<br>y1=0.5*(y(j+1)+y(n-j+1))Calculate the auxiliary function.
        y2=(y(j+1)-y(n-j+1))<br>y(j+1)=y1-wi*y2
                                            The values for j and N - j are related.
        y(n-j+1)=y1+wi*y2
    sum=sum+wr*y2 Carry along this sum for later use in unfolding the<br>transform.
                                                .<br>transform.
```
Sample page 1<br>Copyright (C) Copyright (C) 1986-1992 by Cambridge University Press. Programs Copyright (C) 1986-1992 by Numerical Recipes Software.<br>Permission is granted for internet users to make one paper copy for their own personal use. Further rep visit website http://www.nr.com or call 1-800-872-7423 (North America only), readable files (including this one) to any server Permission is granted for internet users to make one paper copy for their own personal use. Further reproduction, or any copying of machine-Copyright (C) 1986-1992 by Cambridge University Press. Sample page from NUMERICAL RECIPES IN FORTRAN 77: THE ART OF SCIENTIFIC COMPUTING (ISBN 0-521-43064-X) from NUMERICAL RECIPES IN FORTRAN<br>1986-1992 by Cambridge University Press. computer, is strictly prohibited. To order Numerical Recipes books, Programs Copyright (C) 1986-1992 by Numerical Recipes Software. 77: THE. ЯRT **RT OF SCIENTIFIC**<br>Copyright (C) 1986-' or send email to trade@cup.cam.ac.uk (outside North America). COMPUTING X-+3064-13064-X) diskettes, or CDROMs

```
y(n+1)=y(2)do 12 j=4,n,2
   y(j)=sumenddo 12
return
END
```
call realft $(y,n,+1)$  Calculate the transform of the auxiliary function.  $y(2)$ =sum sum is the value of  $F_1$  in equation (12.3.21). sum=sum+y(j) Equation (12.3.20).

The second important form of the cosine transform is defined by

$$
F_k = \sum_{j=0}^{N-1} f_j \cos \frac{\pi k (j + \frac{1}{2})}{N}
$$
 (12.3.22)

with inverse

$$
f_j = \frac{2}{N} \sum_{k=0}^{N-1} F_k \cos \frac{\pi k (j + \frac{1}{2})}{N}
$$
 (12.3.23)

Here the prime on the summation symbol means that the term for  $k = 0$  has a coefficient of  $\frac{1}{2}$  in front. This form arises by extending the given data, defined for  $j = 0, \ldots, N-1$ , to  $j = N, \ldots, 2N-1$  in such a way that it is even about the point  $N - \frac{1}{2}$  and periodic. (It is therefore also even about  $j = -\frac{1}{2}$ .) The form (12.3.23) is related to Gauss-Chebyshev quadrature (see equation 4.5.19), to Chebyshev approximation (*§*5.8, equation 5.8.7), and Clenshaw-Curtis quadrature (*§*5.9).

This form of the cosine transform is useful when solving differential equations on "staggered" grids, where the variables are centered midway between mesh points. It is also the standard form in the field of data compression and image processing.

The auxiliary function used in this case is similar to equation (12.3.19):

$$
y_j = \frac{1}{2}(f_j + f_{N-j-1}) - \sin\frac{\pi(j+\frac{1}{2})}{N}(f_j - f_{N-j-1}) \qquad j = 0, ..., N-1
$$
\n(12.3.24)

Carrying out the steps similar to those used to get from (12.3.12) to (12.3.15), we find

$$
F_{2k} = \cos\frac{\pi k}{N}R_k - \sin\frac{\pi k}{N}I_k
$$
\n(12.3.25)

$$
F_{2k-1} = \sin\frac{\pi k}{N}R_k + \cos\frac{\pi k}{N}I_k + F_{2k+1}
$$
 (12.3.26)

Note that equation (12.3.26) gives

$$
F_{N-1} = \frac{1}{2} R_{N/2} \tag{12.3.27}
$$

Thus the even components are found directly from (12.3.25), while the odd components are found by recursing (12.3.26) down from  $k = N/2 - 1$ , using (12.3.27) to start.

Since the transform is not self-inverting, we have to reverse the above steps to find the inverse. Here is the routine:

Permission is granted for internet users to make one paper copy for their own personal use. Further reproduction, or any copying of machine-<br>readable files (including this one) to any server computer, is strictly prohibite Copyright visit website http://www.nr.com or call 1-800-872-7423 (North America only), readable files (including this one) to any server Permission is granted for internet users to make one paper copy for their own personal use. Further reproduction, or any copying of machine-Sample page from NUMERICAL RECIPES IN FORTRAN<br>Copyright (C) 1986-1992 by Cambridge University Press. Copyright (C) 1986-1992 by Cambridge University Press. Sample page from NUMERICAL RECIPES IN FORTRAN 77: THE ART OF SCIENTIFIC COMPUTING (ISBN 0-521-43064-X) from NUMERICAL RECIPES IN FORTRAN 77: THE ART OF SCIENTIFIC COMPUTING (ISBN 0-521<br>1986-1992 by Cambridge University Press. Programs Copyright (C) 1986-1992 by Numerical Recipes computer, is strictly prohibited. To order Numerical Recipes books, Programs Copyright (C) 1986-1992 by Numerical Recipes Software. or send email to trade@cup.cam.ac.uk (outside North America). COMPUTING (ISBN 0-521-43064-X) diskettes, or CDROMs Software

```
SUBROUTINE cosft2(y,n,isign)
    INTEGER isign,n
    REAL y(n)
C USES realft
       Calculates the "staggered" cosine transform of a set y(1:n) of real-valued data points.
        The transformed data replace the original data in array y. n must be a power of 2. Set
       isign to +1 for a transform, and to -1 for an inverse transform. For an inverse transform,
       the output array should be multiplied by 2/n.
    INTEGER i
    REAL sum,sum1,y1,y2,ytemp
    DOUBLE PRECISION theta,wi,wi1,wpi,wpr,wr,wr1,wtemp,PI
      Double precision for the trigonometric recurrences.
    PARAMETER (PI=3.141592653589793d0)<br>theta=0.5d0*PI/n
                                            Initialize the recurrences.
    wr=1.0d0
    wi=0.0d0
    wr1=cos(theta)
    wi1=sin(theta)
    wpr=-2.0d0*wi1**2
    wpi=sin(2.d0*theta)
    if(isign.eq.1)then Forward transform.
        do \overline{11} i=1, n/2<br>y1=0.5*(y(i)+y(n-i+1))
                                            Calculate the auxiliary function.
            y2=wi1*(y(i)-y(n-i+1))
            y(i)=y1+y2y(n-i+1)=y1-y2<br>wtemp=wr1
                                            Carry out the recurrence.
            wr1=wr1*wpr-wi1*wpi+wr1
             wi1=wi1*wpr+wtemp*wpi+wi1
        enddo 11
        call realft(y,n,1) Calculate the transform of the auxiliary function.<br>do \alpha i=3,n,2 Even terms.
        do 12 \text{ i}=3, n, 2wtemp=wr
            wr=wr*wpr-wi*wpi+wr
            wi=wi*wpr+wtemp*wpi+wi
            y1=y(i)*wr-y(i+1)*wiy2=y(i+1)*wr+y(i)*wiy(i)=y1y(i+1)=y2enddo 12<br>sum=0.5*y(2)
         sum=0.5*y(2) Initialize recurrence for odd terms with \frac{1}{2}R_{N/2}.
        \frac{d}{d} i=n, 2, -2 Carry out recurrence for odd terms.
            sum1=sum
             sum=sum+y(i)
            y(i)=sum1enddo 13
    else if(isign.eq.-1)then Inverse transform.
        ytemp=y(n)<br>do 14 i=n, 4, -2
                                            Form difference of odd terms.
            y(i)=y(i-2)-y(i)enddo 14
        y(2)=2.0*ytemp<br>do 15 i=3,n,2
                                            Calculate R_k and I_k.
            wtemp=wr
            wr=wr*wpr-wi*wpi+wr
            wi=wi*wpr+wtemp*wpi+wi
            y1=y(i)*wr+y(i+1)*wiy2=y(i+1)*wr-y(i)*wi
            y(i)=y1y(i+1)=y2enddo 15
        call realft(y,n,-1)<br>do (6i-1,n/2)Invert auxiliary array.
            y1=y(i)+y(n-i+1)
```
visit website http://www.nr.com or call 1-800-872-7423 (North America only),

readable files (including this one) to any server

Copyright (C) 1986-1992 by Cambridge University Press.

or send email to trade@cup.cam.ac.uk (outside North America).

diskettes, or CDROMs

computer, is strictly prohibited. To order Numerical Recipes books,

Permission is granted for internet users to make one paper copy for their own personal use. Further reproduction, or any copying of machine-

Sample page from NUMERICAL RECIPES IN FORTRAN 77: THE ART OF SCIENTIFIC COMPUTING (ISBN 0-521-43064-X)<br>Copyright (C) 1986-1992 by Cambridge University Press. Programs Copyright (C) 1986-1992 by Numerical Recipes Software.<br>

Sample page from NUMERICAL RECIPES IN FORTRAN 77: THE ART OF SCIENTIFIC COMPUTING (ISBN 0-521-43064-X)

Programs Copyright (C) 1986-1992 by Numerical Recipes Software.

```
y2=(0.5/wi1)*(y(i)-y(n-i+1))y(i)=0.5*(y1+y2)y(n-i+1)=0.5*(y1-y2)
       wtemp=wr1
       wr1=wr1*wpr-wi1*wpi+wr1
       wi1=wi1*wpr+wtemp*wpi+wi1
    enddo 16
endif
return
END
```
An alternative way of implementing this algorithm is to form an auxiliary function by copying the even elements of  $f_i$  into the first  $N/2$  locations, and the odd elements into the next  $N/2$  elements in reverse order. However, it is not easy to implement the alternative algorithm without a temporary storage array and we prefer the above in-place algorithm.

Finally, we mention that there exist fast cosine transforms for small  $N$  that do not rely on an auxiliary function or use an FFT routine. Instead, they carry out the transform directly, often coded in hardware for fixed  $N$  of small dimension [1].

#### CITED REFERENCES AND FURTHER READING:

Brigham, E.O. 1974, The Fast Fourier Transform (Englewood Cliffs, NJ: Prentice-Hall), *§*10–10. Sorensen, H.V., Jones, D.L., Heideman, M.T., and Burris, C.S. 1987, IEEE Transactions on Acoustics, Speech, and Signal Processing, vol. ASSP-35, pp. 849–863.

Hou, H.S. 1987, IEEE Transactions on Acoustics, Speech, and Signal Processing, vol. ASSP-35, pp. 1455–1461 [see for additional references].

Hockney, R.W. 1971, in Methods in Computational Physics, vol. 9 (New York: Academic Press). Temperton, C. 1980, Journal of Computational Physics, vol. 34, pp. 314–329.

Clarke, R.J. 1985, Transform Coding of Images, (Reading, MA: Addison-Wesley).

Gonzalez, R.C., and Wintz, P. 1987, Digital Image Processing, (Reading, MA: Addison-Wesley). Chen, W., Smith, C.H., and Fralick, S.C. 1977, IEEE Transactions on Communications, vol. COM-25, pp. 1004–1009. [1]

## **12.4 FFT in Two or More Dimensions**

Given a complex function  $h(k_1, k_2)$  defined over the two-dimensional grid  $0 \leq k_1 \leq N_1 - 1$ ,  $0 \leq k_2 \leq N_2 - 1$ , we can define its two-dimensional discrete Fourier transform as a complex function  $H(n_1, n_2)$ , defined over the same grid,

$$
H(n_1, n_2) \equiv \sum_{k_2=0}^{N_2-1} \sum_{k_1=0}^{N_1-1} \exp(2\pi i k_2 n_2/N_2) \exp(2\pi i k_1 n_1/N_1) h(k_1, k_2)
$$
\n(12.4.1)

By pulling the "subscripts 2" exponential outside of the sum over  $k_1$ , or by reversing the order of summation and pulling the "subscripts 1" outside of the sum over  $k_2$ ,

Sample page 1<br>Copyright (C) Permission is granted for internet users to make one paper copy for their own personal use. Further reproduction, or any copying of machine-<br>readable files (including this one) to any server computer, is strictly prohibite visit website http://www.nr.com or call 1-800-872-7423 (North America only), readable files (including this one) to any server Permission is granted for internet users to make one paper copy for their own personal use. Further reproduction, or any copying of machine-Copyright (C) 1986-1992 by Cambridge University Press. Sample page from NUMERICAL RECIPES IN FORTRAN 77: THE ART OF SCIENTIFIC COMPUTING (ISBN 0-521-43064-X) 10 HIMERICAL RECIPES IN FORTRANT 7: THE A Strain struct In Notal Section Strain Commission computer, is strictly prohibited. To order Numerical Recipes books, Programs Copyright (C) 1986-1992 by Numerical Recipes Software. ART OF SCIENTIFIC<br>S Copyright (C) 1986-' or send email to trade@cup.cam.ac.uk (outside North America). 1986-1992 by Numerical COMPUTING X-+3064-13064-X) Recipes diskettes, or CDROMs Software